## Importing a Mailing List

**Objective:** To successfully import a mailing list into ConnectRight Mailer.

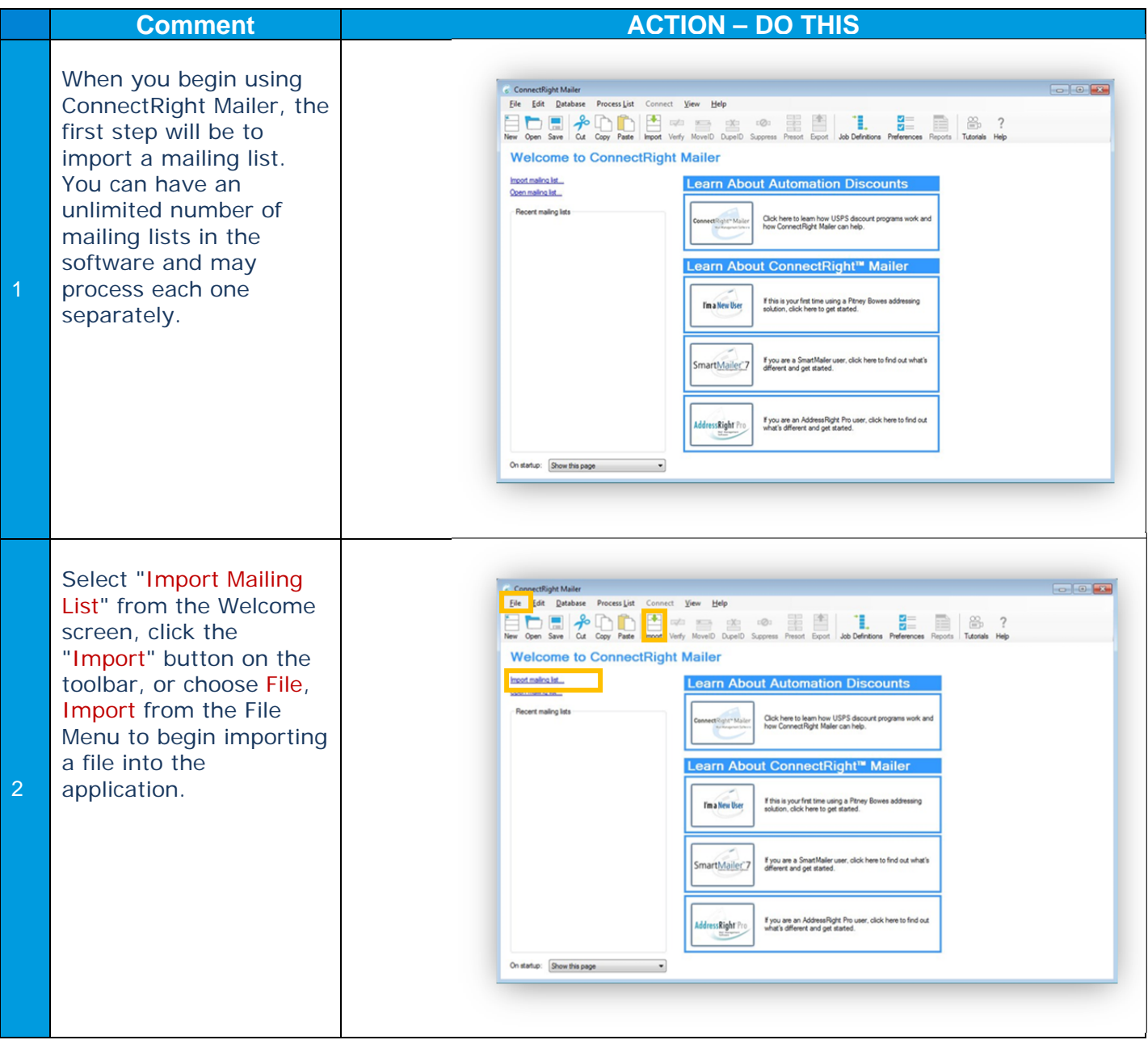

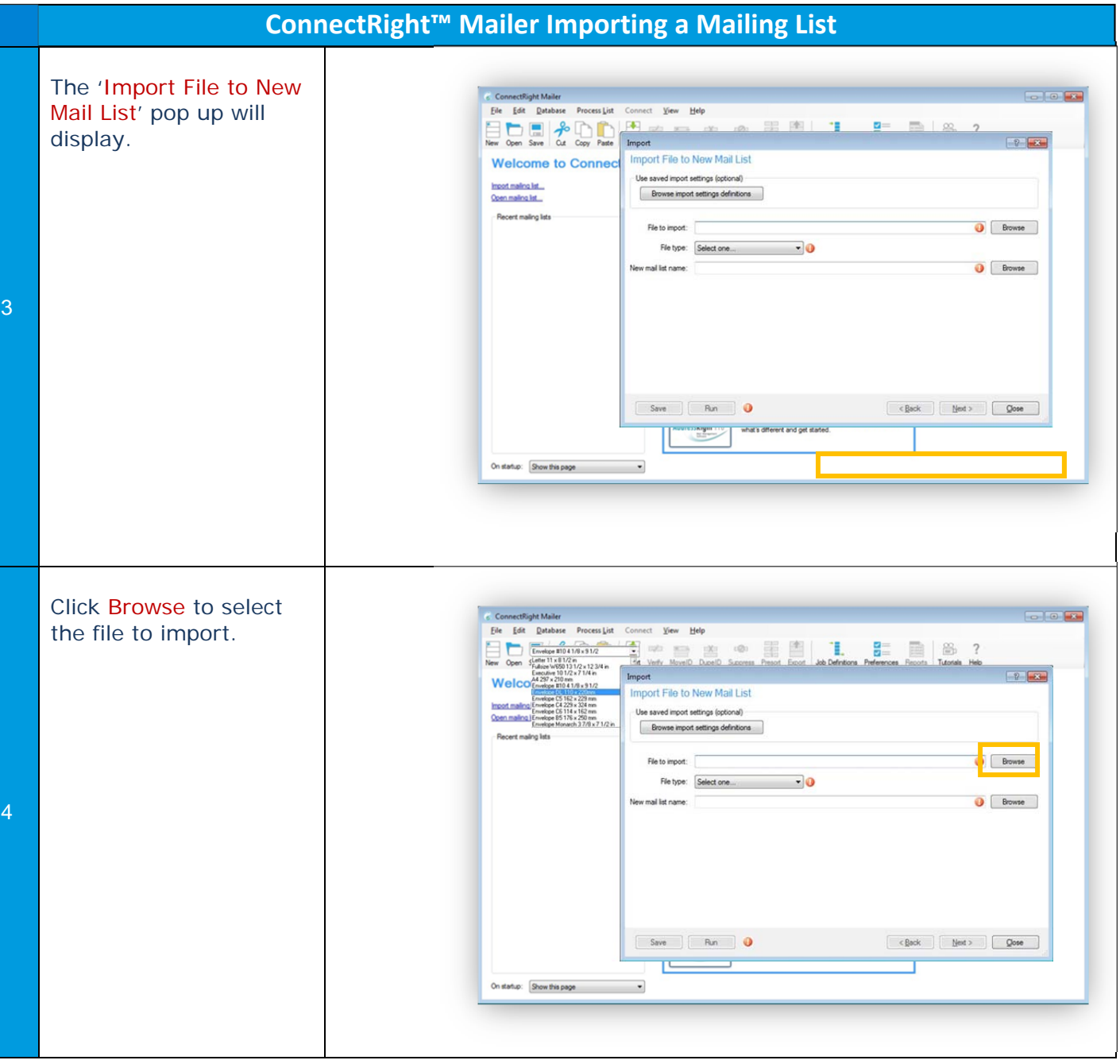

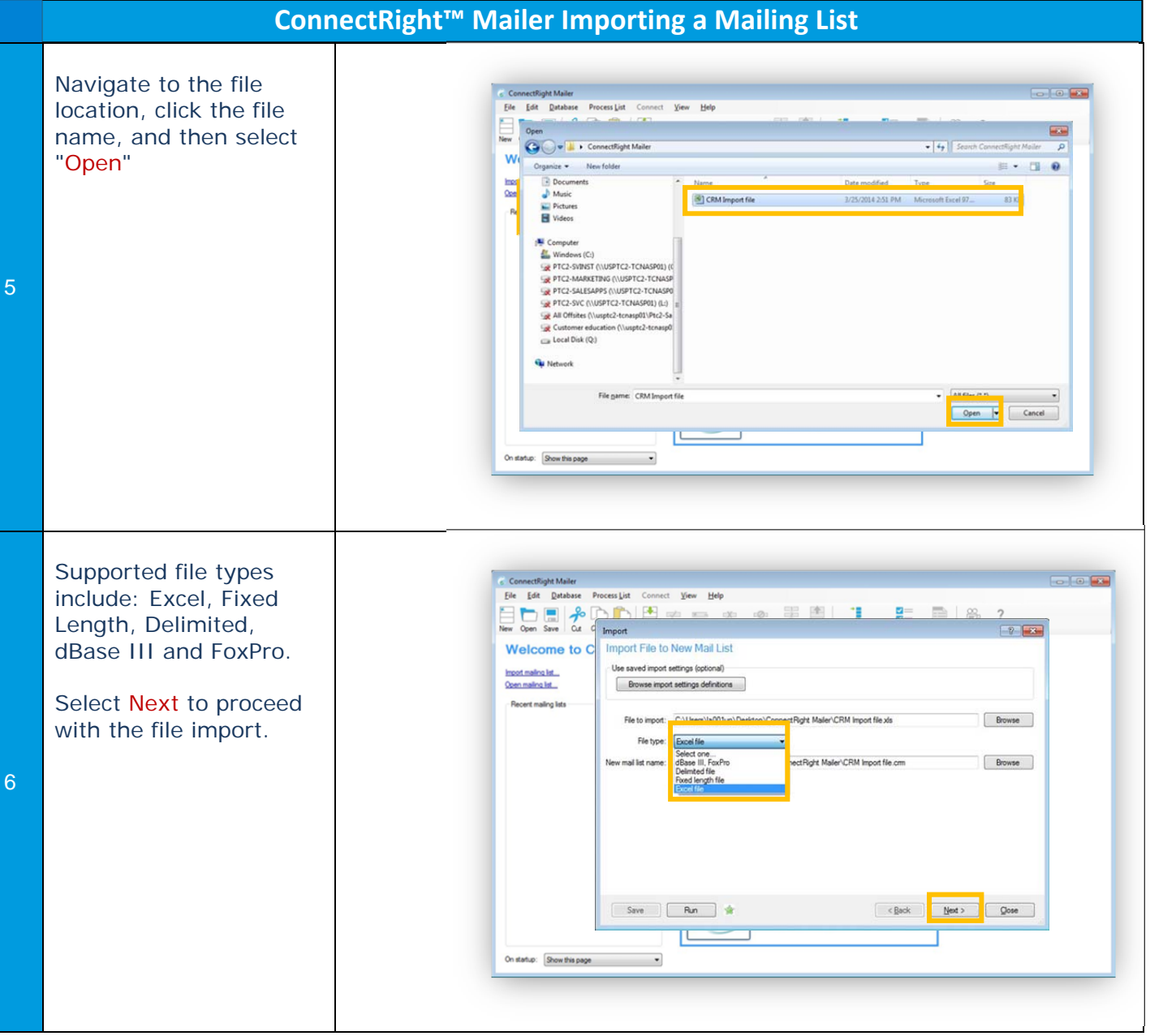

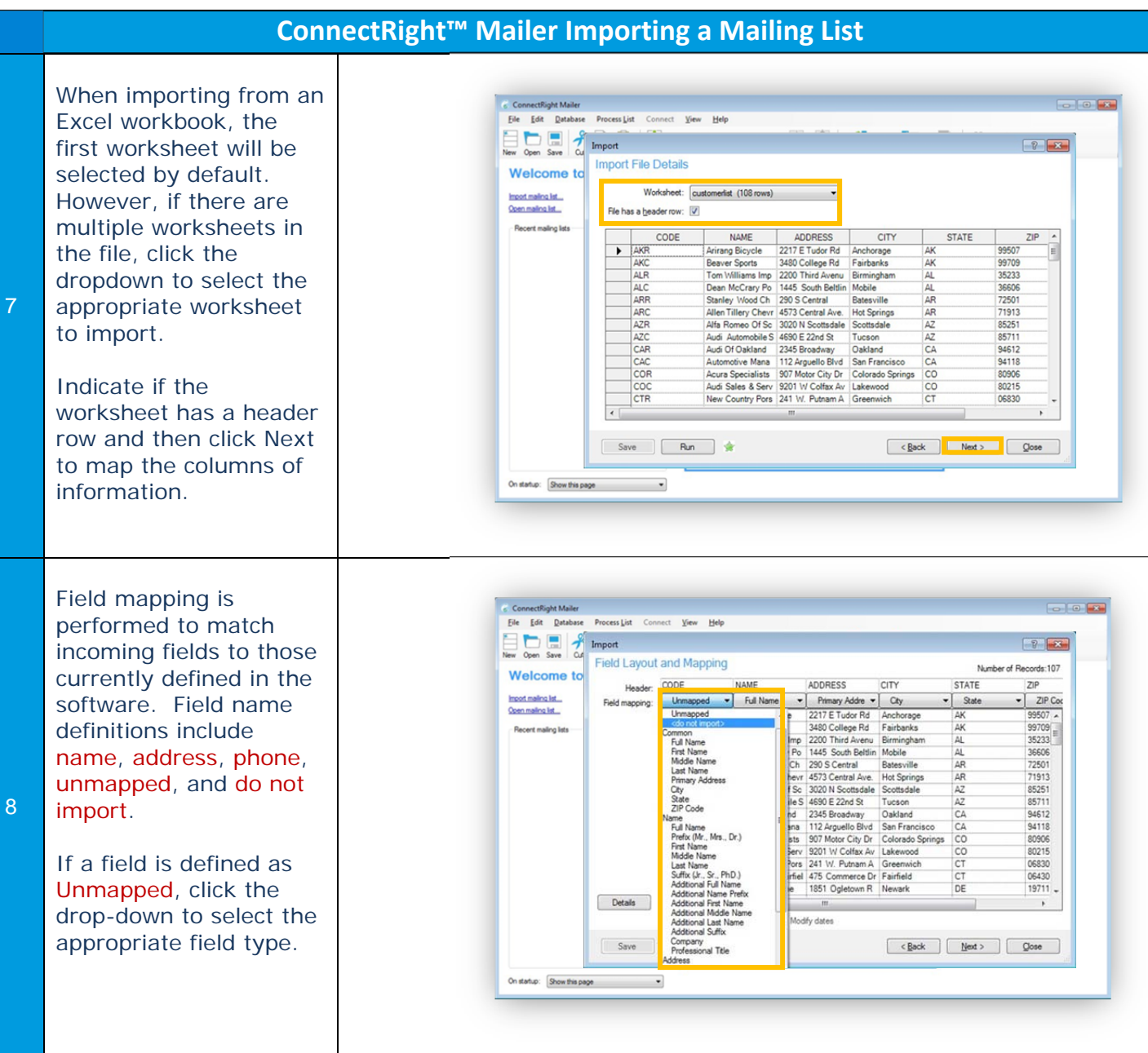

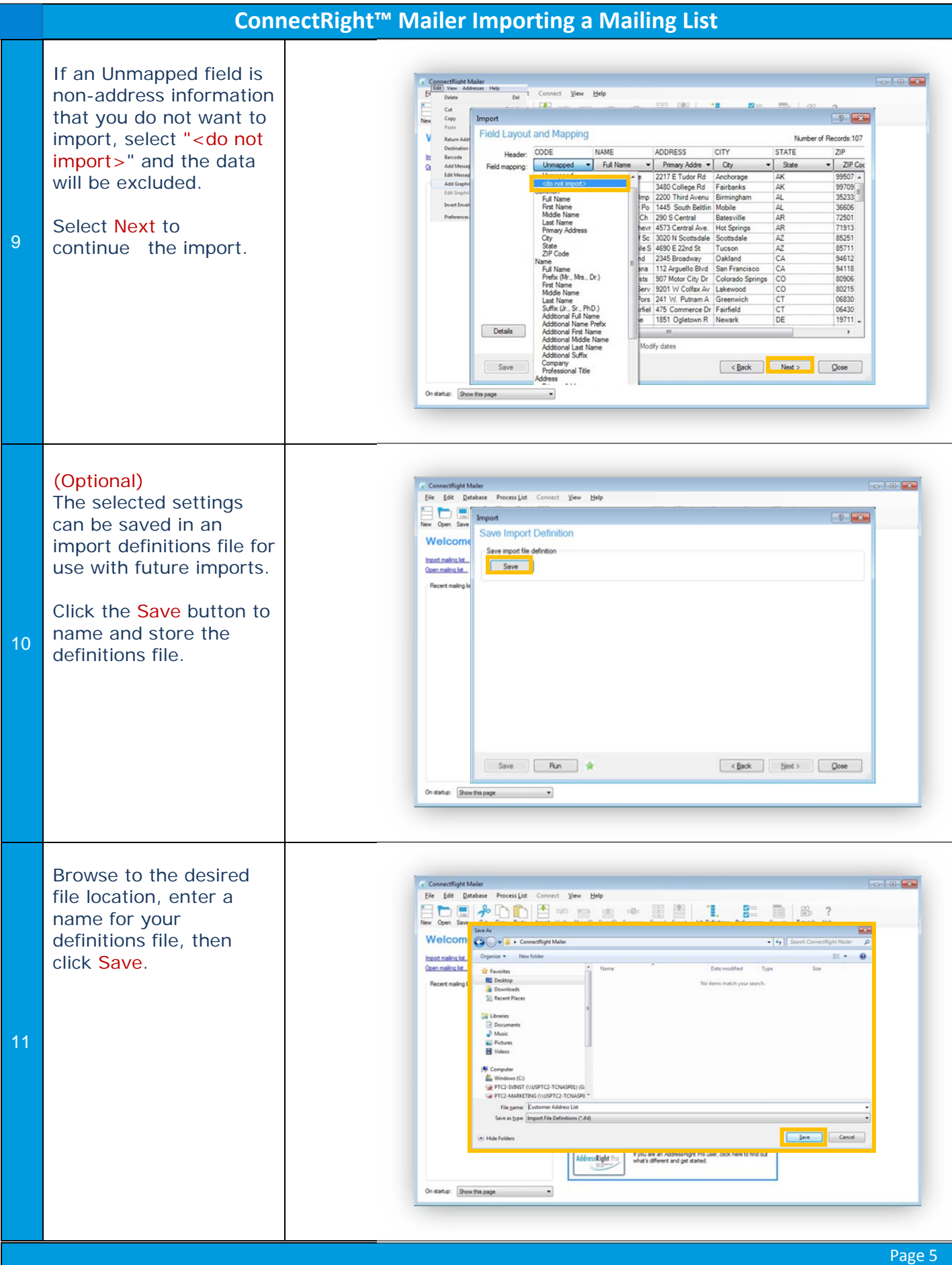

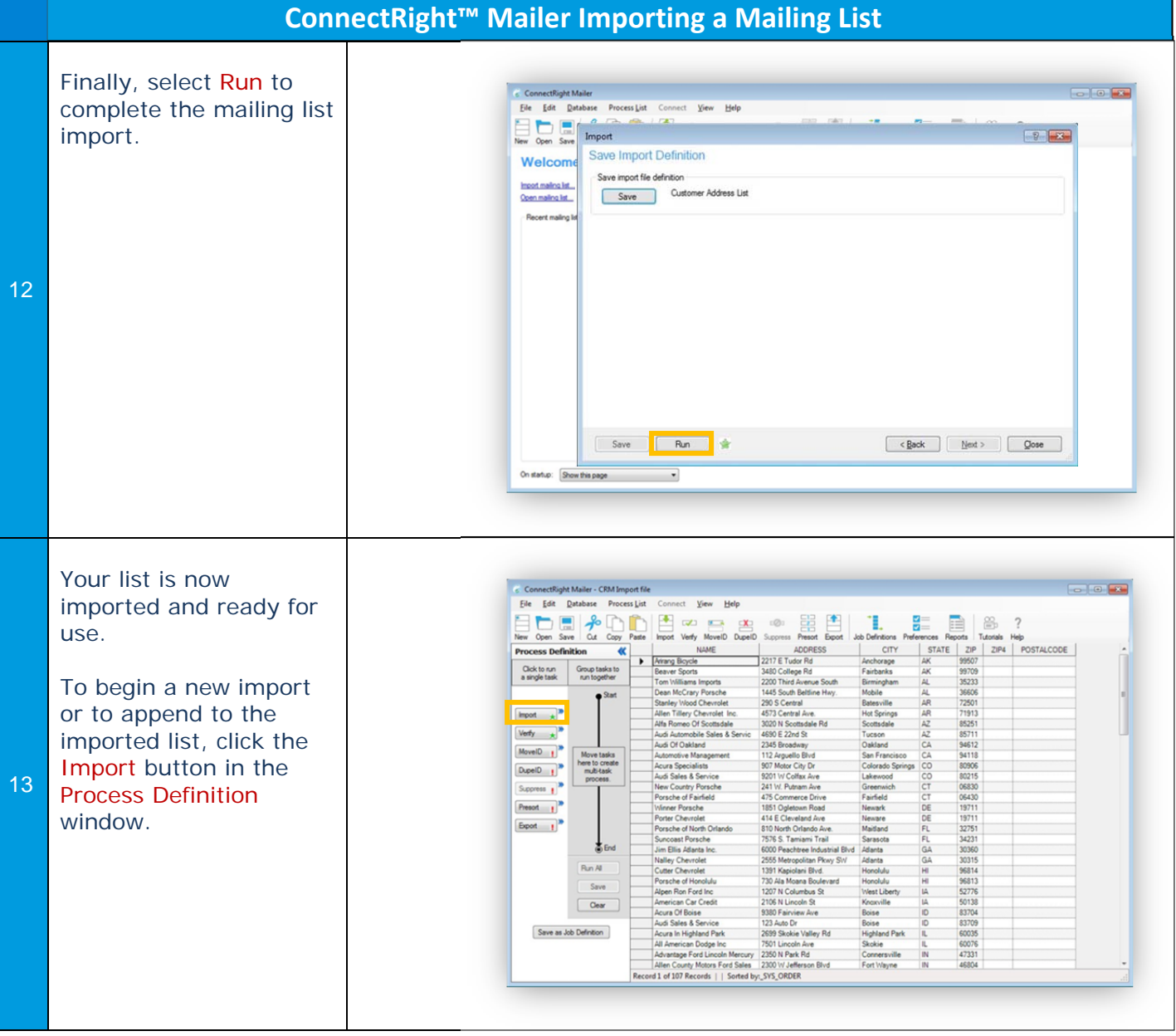

NOTES: